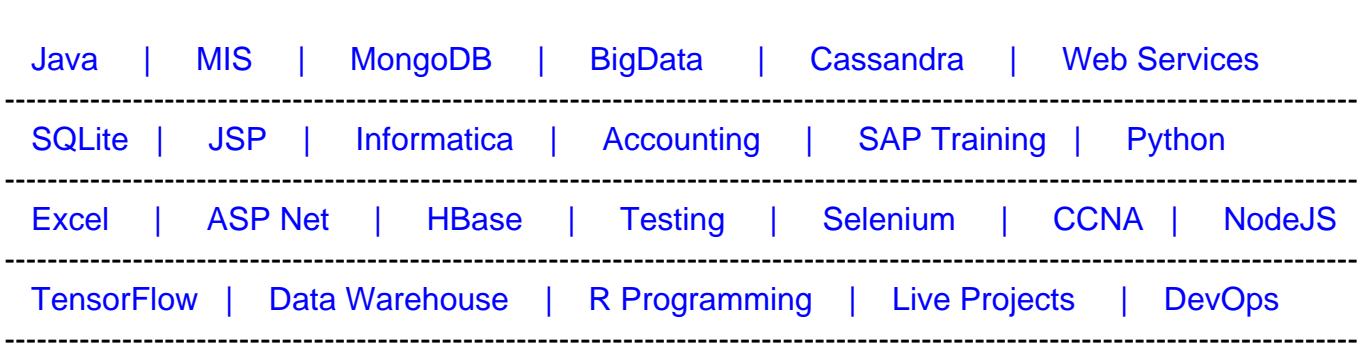

## [Guru99](http://www.guru99.com/?utm_source=careerguru99pdf&utm_medium=referral&utm_campaign=click) Provides [FREE ONLINE TUTORIAL o](http://www.guru99.com/?utm_source=careerguru99pdf&utm_medium=referral&utm_campaign=click)n Various courses like

# **[Top 24 T-SQL Interview Questions & Answers](https://career.guru99.com/top-24-t-sql-interview-questions/?utm_source=careerguru99pdf&utm_medium=referral&utm_campaign=click)**

#### **1) Mention what is T-SQL?**

T-SQL stands for Transact Structured Query Language. It is an extension of SQL functionality supported by Microsoft SQL Server and Sybase ASE.

#### **2) Mention what is the difference between SQL and T-SQL?**

The difference between SQL and TSQL is that SQL is a query language to operate on sets, while TSQL is a proprietary procedural language used by MS SQL Server. Also, T-SQL has a different implementation of DELETE and UPDATE than SQL.

#### **3) Mention how tsql statements can be written and submitted to the Database engine?**

Tsql statements can be written and submitted to the Database engine in following ways,

- By using the SQLcmd Utility
- By using the SQL Server Management Studio
- By connecting from an application that you create

#### **4) Mention what is "GO" in T-SQL?**

"GO" is not a Transact-SQL statement but a batch separator. It is a command identified by the sqlcmd and osql utilities and SQL Server Management Studio Code editor. SQL Server utilities read "GO" as a signal that they should send the current batch of TSQL statements to an instance of SQL Server.

### **5) Mention what is the difference between TRUNCATE and DELETE statement?**

The difference between TRUNCATE and DELETE statement is that,

- TRUNCATE is used for unconditional removal of data records from Tables. Truncate Operations are not logged.
- DELETE is used for conditional removal of data records from Tables. These operations are logged.

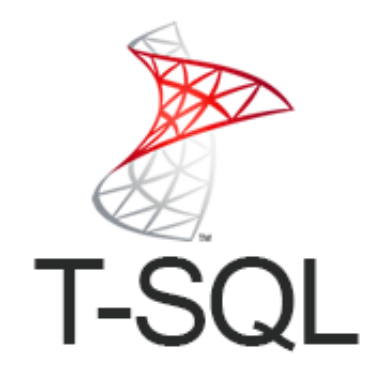

## **6) Mention how does a local variable is defined using T-SQL?**

A local variable is defined using TSQL by using statement "DECLARE" and the name of the local variable should begin with "@" sign as the first character of its name. For example, integer CNT we will define local variable as,

## **DECLARE @CNT INT**

## **7) Mention what does the T-SQL command IDENT\_CURRENT does?**

The TSQL command IDENT\_CURRENT returns the last identity value produced for a specified table or view. The last identity value created can be for any session and any scope.

### **8) Mention what does the T-SQL command IDENT\_INCR does?**

TSQL command IDENT\_INCR returns the increment value mentioned during the formation of an identity column in a table or view that has an identity column.

### **9) Mention if it is possible to import data directly from T-SQL commands without using SQL Server Integration Services? If yes, what are the commands?**

Yes, it is possible to import data directly from T-SQL commands without using SQL Server Integration Services. These commands include,

- $BCP$
- OpenRowSet
- Bulk Insert
- **OPENQUERY**
- OPENDATASOURCE
- Linked Servers

# **10) Mention what is sub-query?**

A sub-query is used to return data that will be used in the main query as a condition to further restrict the data to be retrieved.

A sub-query can be used with the statements like Update, select, delete and insert with the operators like  $=, >, =,$